## **BigBlueButton**

Big Blue Button (BBB) est un outil de classe virtuelle, récemment intégré à Moodle comme "activité" ; il permet d'organiser des visioconférences avec des étudiants.

2 types d'usages :

- enseignement en grand groupe (20-30 étudiants ou plus), de type cours magistral, par exemple en amphi. L'usage sera essentiellement transmissif, même si des outils d'interactions existent (possibilité de poser des questions par écrit ou de lever la main). Il est fortement conseillé de demander aux étudiants de ne déclencher ni le son de leur micro ni leur webcam pour faciliter votre gestion de groupe via l'interface, et alléger les données envoyées au serveur.
- enseignement pour des petits groupes, pour des temps relativement courts. Cela permet de mettre en oeuvre des séquences de formation basée sur la discussion entre participants.→

Quelques autres exemples d'usages :

- Favoriser la motivation et l'implication des étudiants lors du lancement d'une séquence de travail significatif, en permettant à chacun de poser les questions assurant la bonne compréhension du thème abordé
- Permettre des séquences de production orale en langues étrangères
- Faciliter les feedback, les retours, suite à une évaluation par exemple
- $\bullet$  etc.

## **Quelques conseils d'utilisation (non exhaustif) :**

- Utiliser le navigateurs Chrome en priorité, voir Firefox
- Si ce n'est pas indispensable, demander à ce que les étudiants ne diffusent pas la vidéo issu de leur webcam
- Utiliser un micro-casque de préférence (pour une meilleure qualité)
- Couper le micro en cas de non utilisation (côté étudiant)

Ces conseils peuvent-être précisés aux étudiants dans votre espace de cours Moodle, en lien avec votre activité BBB.

## **Sommaire des tutoriels Big Blue Button**

- [Mettre en place l'activité de Classe Virtuelle Big Blue Button dans son espace de cours Moodle](https://www.uphf.fr/wiki/doku.php/pedagogie/bigbluebutton/activite_moodle)
- [Entrer dans la session et présentation générale de l'interface](https://www.uphf.fr/wiki/doku.php/pedagogie/bigbluebutton/entrer_dans_une_session_bbb)
- [Les différentes fonctionnalités de BBB](https://www.uphf.fr/wiki/doku.php/pedagogie/bigbluebutton/fonctionnalites_de_bbb)

From: <https://www.uphf.fr/wiki/>- **Espace de Documentation**

Permanent link: **<https://www.uphf.fr/wiki/doku.php/pedagogie/bigbluebutton?rev=1585149319>**

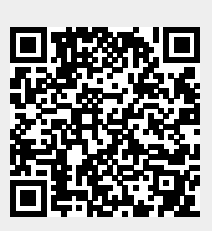

Last update: **2020/03/25 16:15**